# **Чернівецький національний університет імені Юрія Федьковича Факультет математики та інформатики Кафедра прикладної математики та інформаційних технологій**

### **СИЛАБУС**

### **навчальної дисципліни**

## *Сучасні клієнтські Web-технології*

Вибіркова навчальна дисципліна

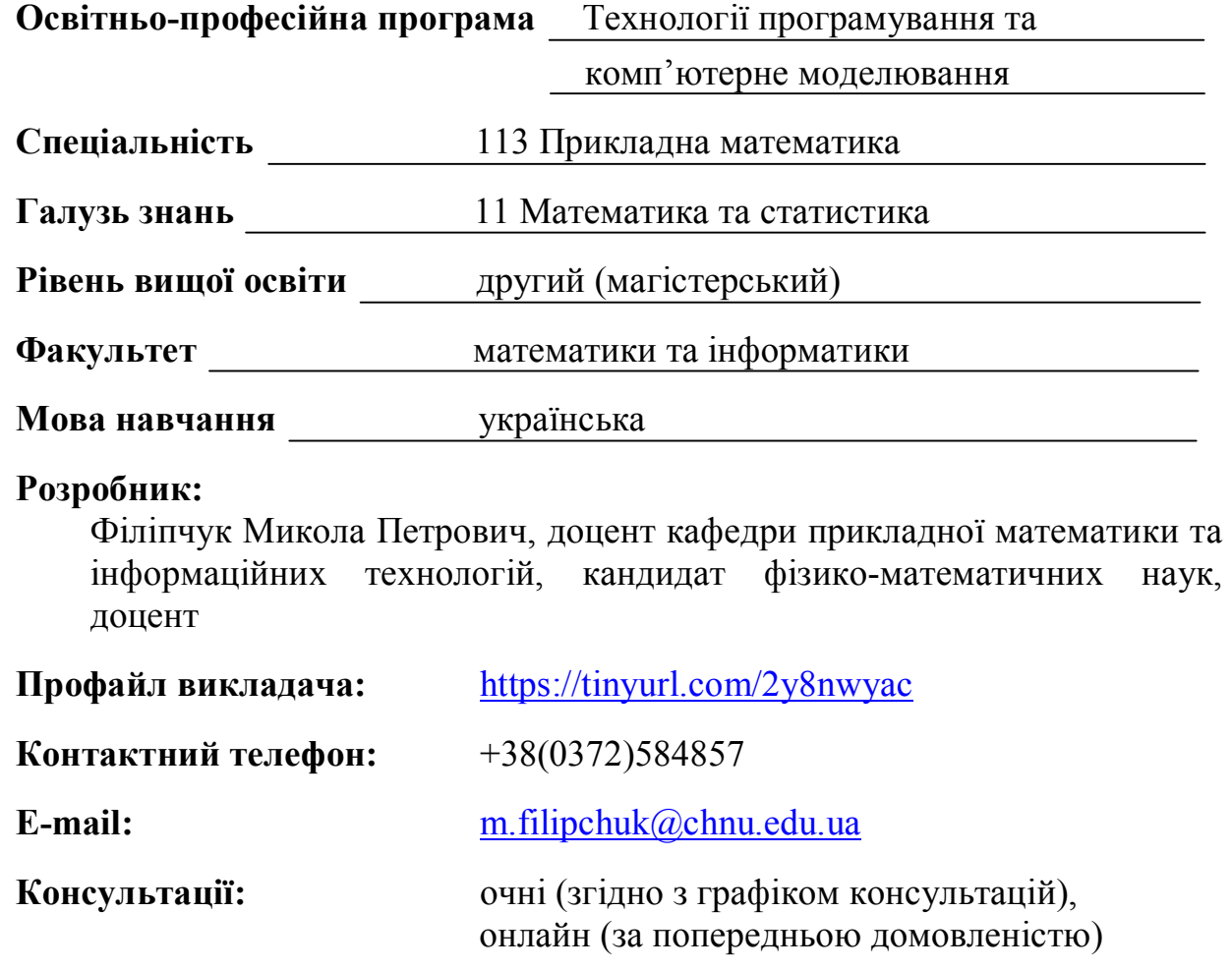

### **1. АНОТАЦІЯ ДИСЦИПЛІНИ**

Навчальна дисципліна "Сучасні клієнтські Web-технології" присвячена розгляду нових клієнтських Web-технологій програмування, що надаються сучасними браузерами та базуються на нововведеннях HTML5 і відповідних JavaScript-API для роботи з ними.

Знання, які студент отримає в результаті вивчення даної дисципліни, відіграватимуть важливу роль у процесі його професійного формування та зростання.

# **2. МЕТА НАВЧАЛЬНОЇ ДИСЦИПЛІНИ**

Метою дисципліни "Сучасні клієнтські Web-технології" є детальне вивчення нових клієнтських Web-технологій програмування, що надаються сучасними браузерами та базуються на нововведеннях HTML5 і відповідних JavaScript-API для роботи з ними:

- вивчення технологій створення статичної, динамічної та інтерактивної Web-графіки (Canvas, SVG, WebGL, MathML, MathJax);
- вивчення клієнтських технологій мультимедіа (HTML5 Audio, HTML5 Video, WebRTC, Web Speech);
- вивчення клієнтських технологій роботи з даними (AppCache, WebStorage, WebSQL, IndexedDB, File, FileSystem, Drag'n'Drop);
- вивчення технологій організації клієнтської та клієнт-серверної взаємодії (Notifications, Web Messaging, Web Workers, Geolocation, Google Maps, Web Sockets, XMLHttpRequest 2).

### **3. ПРЕРЕКВІЗИТИ**

Для успішного вивчення та засвоєння дисципліни необхідні знання з курсів "Основи Internet-технологій" і "Web-дизайн" першого (бакалаврського) рівня вищої освіти.

### **4. РЕЗУЛЬТАТИ НАВЧАННЯ**

В результаті вивчення дисципліни студент має набути таких компетентностей**:**

**знати:** загальну характеристику, можливості та типове використання:

- технологій створення статичної, динамічної та інтерактивної Webграфіки (Canvas, SVG, WebGL, MathML, MathJax);
- клієнтських технологій мультимедіа (HTML5 Audio, HTML5 Video, WebRTC, Web Speech);
- клієнтських технологій роботи з даними (AppCache, WebStorage, WebSQL, IndexedDB, File, FileSystem, Drag'n'Drop);
- технологій організації клієнтської та клієнт-серверної взаємодії (Notifications, Web Messaging, Web Workers, Geolocation, Google Maps, Web Sockets, XMLHttpRequest 2);

**вміти:** ефективно використовувати вищевказані технології на практиці (в клієнтському Web-програмуванні).

Під час вивчення дисципліни, відповідно до освітньо-професійної програми, формуються наступні

#### **загальні компетентності:**

- ЗК5. Здатність спілкуватися державною мовою як усно, так і письмово. Здатність спілкуватися іноземною мовою;
- ЗК6. Здатність вчитися і оволодівати сучасними знаннями, інформаційними технологіями та комп'ютерною технікою;

#### **фахові компетентності:**

ФК8. Здатність проектувати та розробляти програмне забезпечення для розв'язання формалізованих задач із застосуванням різних парадигм програмування: узагальненого, об'єктно-орієнтованого, функціонального, логічного, з відповідними моделями, методами й алгоритмами обчислень, структурами даних і механізмами управління;

#### та отримуються наступні **програмні результати навчання:**

- ПРН9. Створювати та програмно реалізовувати алгоритми розв'язання задач, розробляти системне та прикладне забезпечення інформаційних систем і технологій з урахуванням вимог до його якості, надійності, виробничих характеристик;
- ПРН10. Аргументувати вибір програмних та технічних засобів для розробки програмних засобів на основі аналізу їх властивостей, призначення і технічних характеристик з урахуванням вимог замовника; мати навички налагодження та тестування програмних і технічних засобів;
- ПРН11. Вміти проектувати архітектуру системи з великими обсягами даних.

# **5. ОПИС НАВЧАЛЬНОЇ ДИСЦИПЛІНИ**

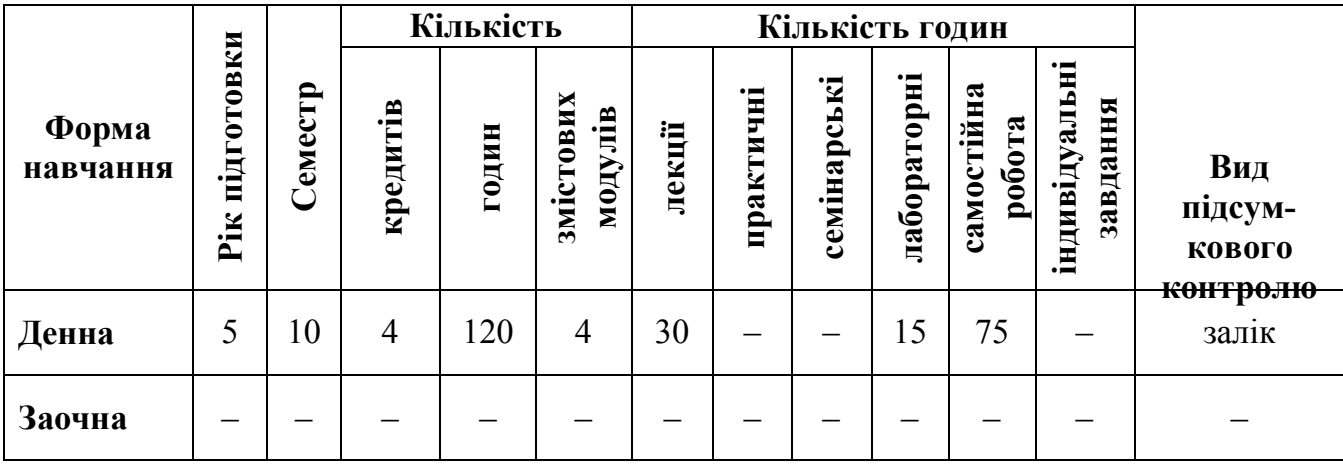

# **5.1. Загальна інформація**

# **5.2. Дидактична карта навчальної дисципліни**

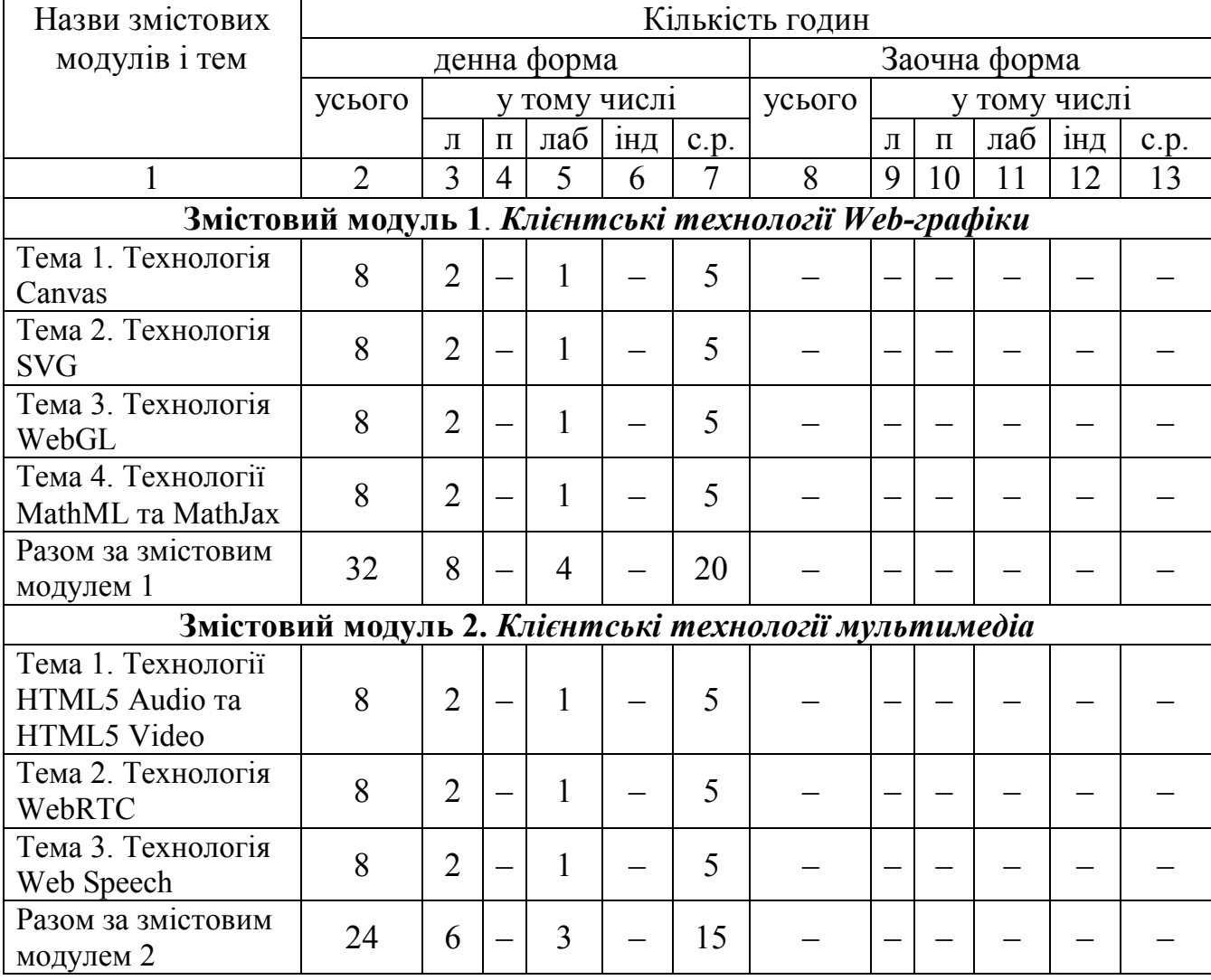

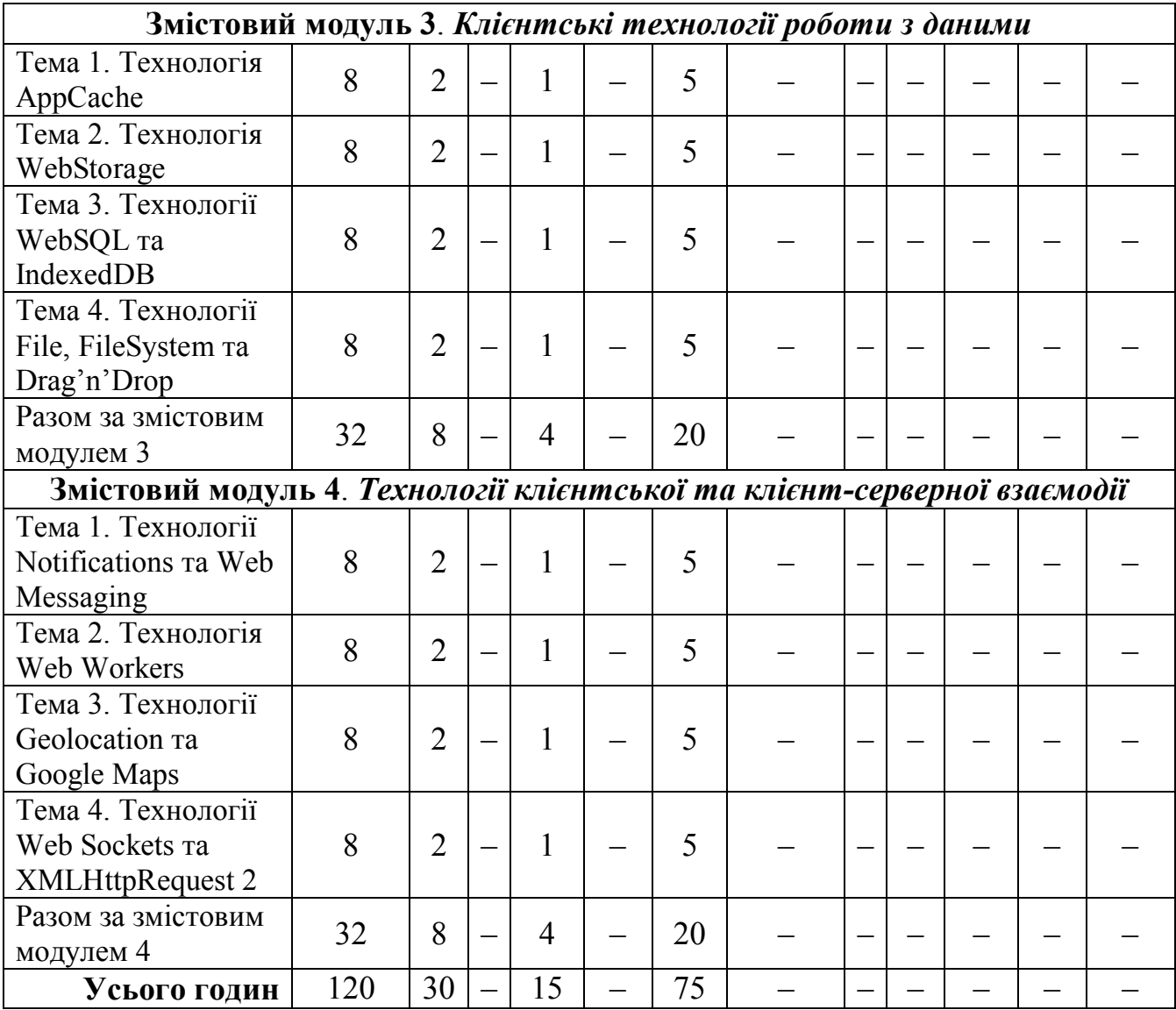

# **5.3. Зміст завдань для самостійної роботи**

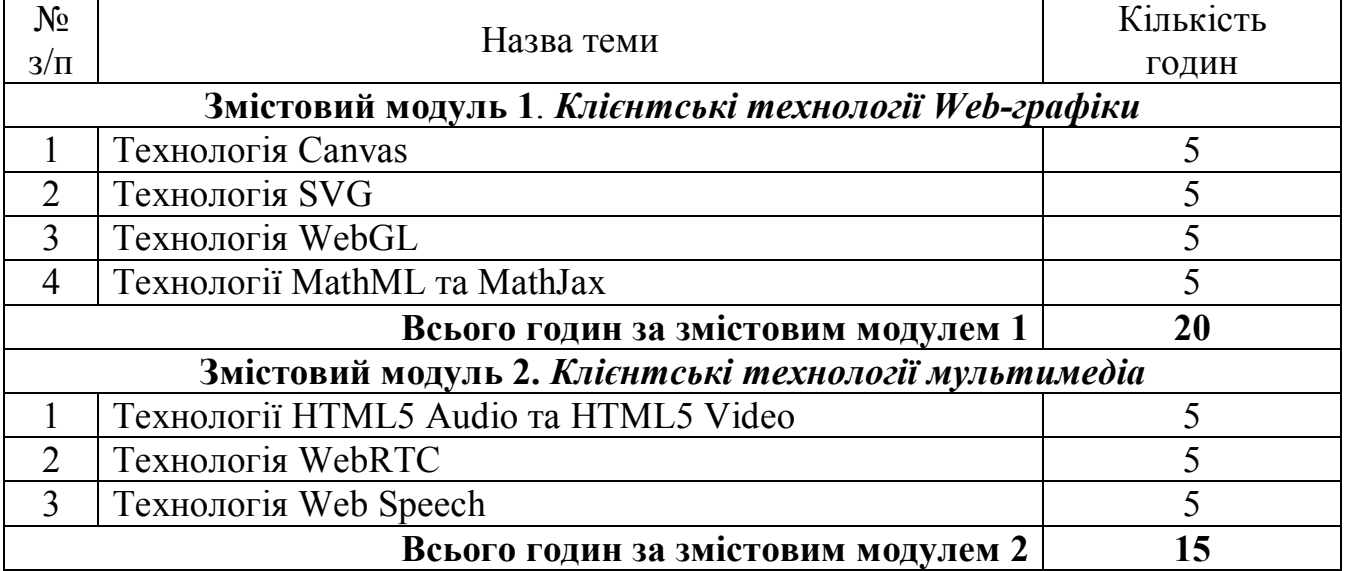

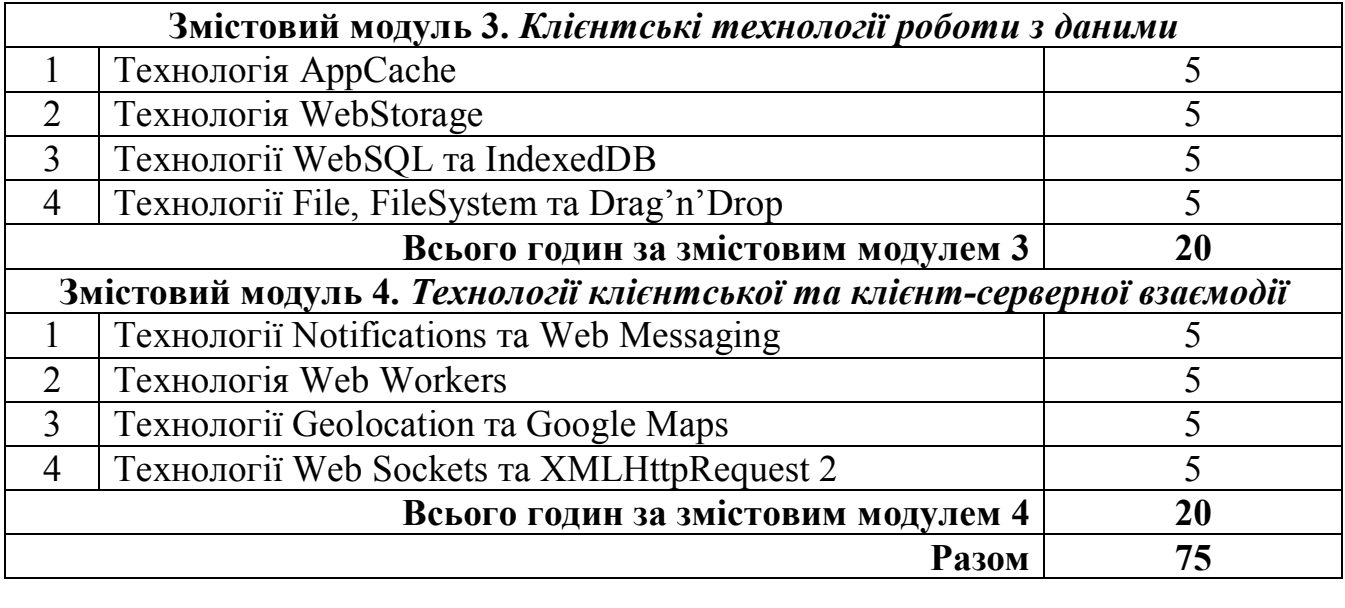

Самостійна робота студента полягає в опрацюванні теоретичного матеріалу, більш глибокому та детальному розгляді окремих питань курсу, підготовці до виконання та захисту лабораторних робіт.

### **6. СИСТЕМА КОНТРОЛЮ ТА ОЦІНЮВАННЯ РЕЗУЛЬТАТІВ**

### **Види та форми контролю**

Формами поточного контролю є:

- захист виконаних лабораторних робіт;
- усні поточні опитування;
- письмові модульні контрольні роботи.

Формою підсумкового контролю є усний залік.

### **Засоби оцінювання**

Засобами оцінювання є:

- поточні опитування;
- захист виконаних лабораторних робіт;
- модульні контрольні роботи;
- $\bullet$  залік.

### **Критерії оцінювання результатів навчання з дисципліни**

Оцінювання знань студентів здійснюється на основі результатів поточного, модульного та підсумкового контролю. Об'єктом оцінювання є програмний матеріал дисципліни, засвоєння якого і перевіряється даними видами контролю.

Поточний контроль здійснюється під час проведення лабораторних занять і перевірки самостійної роботи студентів. Модульний контроль здійснюється за допомогою написання модульних контрольних робіт. Завданнями поточного та модульного контролю є перевірка рівня розуміння та засвоєння лекційного матеріалу, набуття практичних навичок розв'язування конкретних задач.

Завданням підсумкового контролю (заліку) є перевірка розуміння студентом програмного матеріалу в цілому, здатності успішно розв'язувати поставлені практичні задачі та комплексно використовувати отримані знання.

Оцінювання знань здійснюється за 100-бальною шкалою. Результати роботи впродовж навчального семестру оцінюються в ході поточного та модульного контролю в діапазоні загалом від 0 до 60 балів, а результати підсумкового контролю (заліку) оцінюються від 0 до 40 балів.

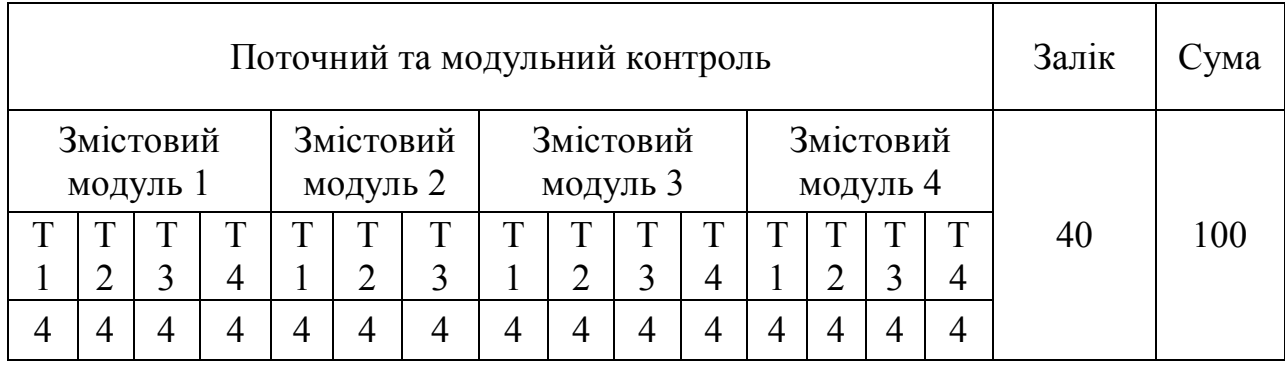

#### **Розподіл балів, які отримують студенти**

Загальна підсумкова оцінка з навчальної дисципліни виставляється за загальною сумою балів, набраних студентом, згідно з наступною таблицею:

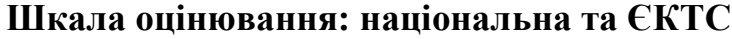

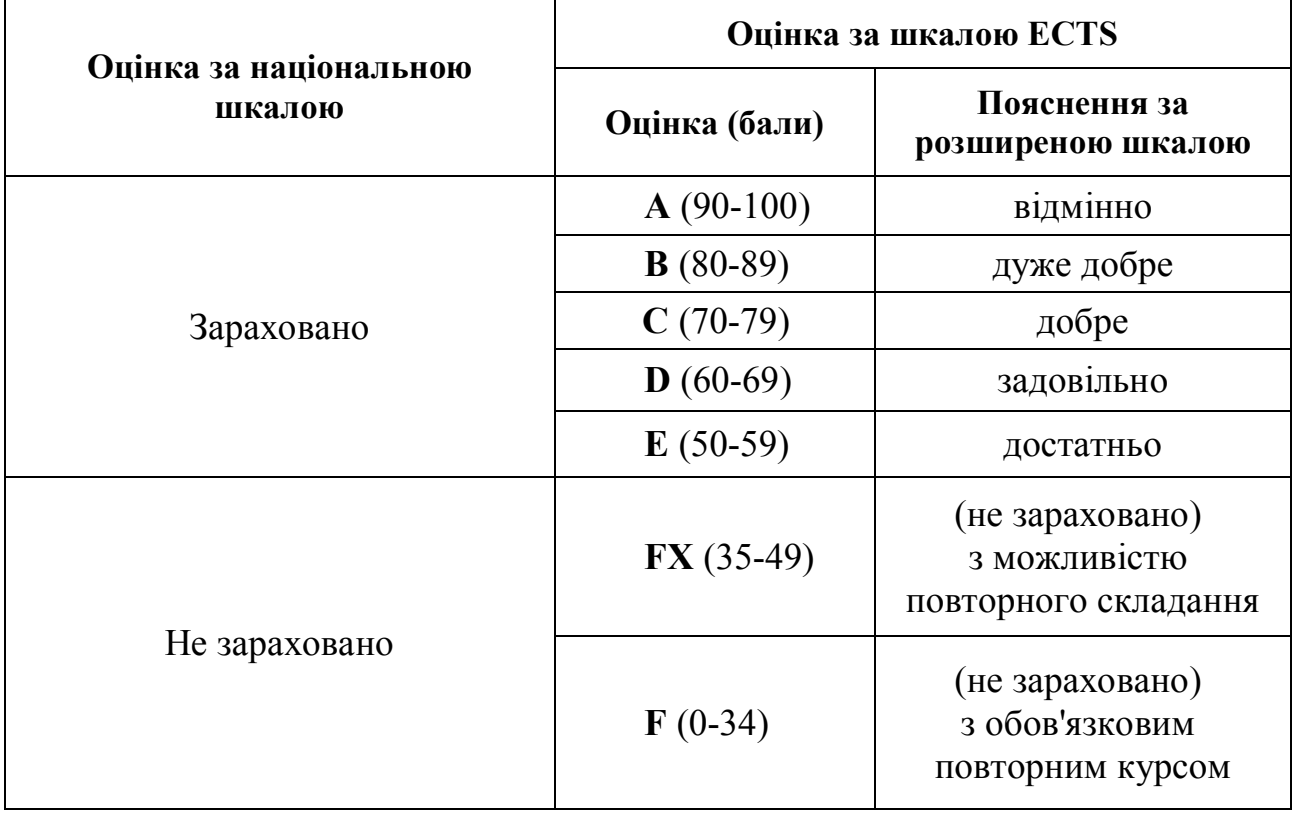

### **7. РЕКОМЕНДОВАНА ЛІТЕРАТУРА**

- 1. Lawson B., Sharp R. Introducing HTML5, Second Edition. New Riders, 2012. 314 p.
- 2. Pilgrim M. HTML5: Up and Running. O'Reilly Media, 2010. 222 p.
- 3. Schmitt C., Simpson K. HTML5 Cookbook, 1st Edition. O'Reilly Media, 2011.  $-284$  p.
- 4. MacDonald M. HTML5: The Missing Manual, Second Edition. O'Reilly Media,  $2014. - 518$  p.
- 5. Gauchat J.D. HTML5 for Masterminds, 2nd Edition. CreateSpace Independent Publishing Platform, 2012. – 482 p.
- 6. Robbins J. HTML5 Pocket Reference, Fifth Edition. O'Reilly Media, 2013. 182 p.
- 7. Rowell E. HTML5 Canvas Cookbook. Packt Publishing, 2011. 348 p.
- 8. Cecco R. Supercharged JavaScript Graphics. O'Reilly Media, 2011. 282 p.
- 9. Cruse D., Jordan L. HTML5 Multimedia Development Cookbook. Packt Publishing, 2011. – 288 p.
- 10. Werdmuller B. Instant HTML5 Geolocation How-to. Packt Publishing, 2013. 60 p.

### **8. ІНФОРМАЦІЙНІ РЕСУРСИ**

- 1. Електронний курс в системі Google Classroom: https://classroom.google.com/c/NDU1MDI0ODQxMTM2.
- 2. Персональна сторінка викладача: https://tinyurl.com/2y8nwyac.
- 3. Технологія HTML5 Canvas: https://www.w3schools.com/html/html5\_canvas.asp.
- 4. Технологія HTML5 SVG: https://www.w3schools.com/html/html5\_svg.asp.
- 5. Технологія WebGL: https://www.khronos.org/webgl/.
- 6. Технологія MathML: https://www.w3.org/Math/.
- 7. Технологія MathJax: https://www.mathjax.org/.
- 8. Технологія HTML5 Audio: https://www.w3schools.com/html/html5\_audio.asp.
- 9. Технологія HTML5 Video: https://www.w3schools.com/html/html5\_video.asp.
- 10. Технологія WebRTC:
	- https://webrtc.org/
	- https://www.html5rocks.com/en/tutorials/webrtc/basics/
- 11. Технологія Web Speech:
	- https://developer.mozilla.org/en-US/docs/Web/API/Web Speech API
	- https://w3c.github.io/speech-api/speechapi.html
- 12. Технологія AppCache:
	- https://www.html5rocks.com/ru/tutorials/appcache/beginner/
	- https://habr.com/company/paysto/blog/254619/
- 13. Технологія WebStorage: https://www.w3schools.com/html/html5\_webstorage.asp.
- 14. Технологія WebSQL:
	- https://www.w3.org/TR/webdatabase/
	- https://habr.com/post/84654/
- 15. Технологія IndexedDB:
	- https://www.w3.org/TR/IndexedDB/
	- https://developer.mozilla.org/ru/docs/IndexedDB/Using\_IndexedDB
	- https://www.html5rocks.com/en/tutorials/webdatabase/websql-indexeddb/
- 16. Технологія File:
	- https://developer.mozilla.org/ru/docs/Web/API/File
	- https://www.html5rocks.com/ru/tutorials/file/dndfiles/
- 17. Технологія FileSystem:
	- https://www.html5rocks.com/ru/tutorials/file/filesystem/
	- $\bullet$  https://habr.com/post/112286/
- 18. Технологія Drag'n'Drop: https://www.w3schools.com/html/html5\_draganddrop.asp.
- 19. Технологія Notifications:
	- https://habr.com/post/183630/
- 20. Технологія Web Messaging:
	- https://www.w3.org/TR/webmessaging/
	- https://developer.tizen.org/development/guides/webapplication/w3chtml5supplementary-features/communication/html5-webmessaging
	- https://www.tutorialspoint.com/html5/html5 web messaging.htm
- 21. Технологія Web Workers:
	- https://www.w3schools.com/html/html5\_webworkers.asp
	- https://www.html5rocks.com/ru/tutorials/workers/basics/
	- https://developer.mozilla.org/ru/docs/DOM/Using web workers
- 22. Технологія Geolocation: https://www.w3schools.com/html/html5\_geolocation.asp.
- 23. Технологія Google Maps: https://www.w3schools.com/html/html\_googlemaps.asp.
- 24. Технологія Web Sockets:
	- https://developer.mozilla.org/uk/docs/Web/API/WebSockets\_API
	- https://www.w3schools.com/html/html5\_serversentevents.asp
- 25. Технологія XMLHttpRequest 2:
	- https://www.w3schools.com/js/js\_ajax\_intro.asp
	- $\bullet$  https://habr.com/post/120917/